## **Soporte Técnico - Tareas #7159**

## **Conectar Internet por cable PC Anexo Misiones**

2023-06-08 16:40 - Maximiliano Heintz

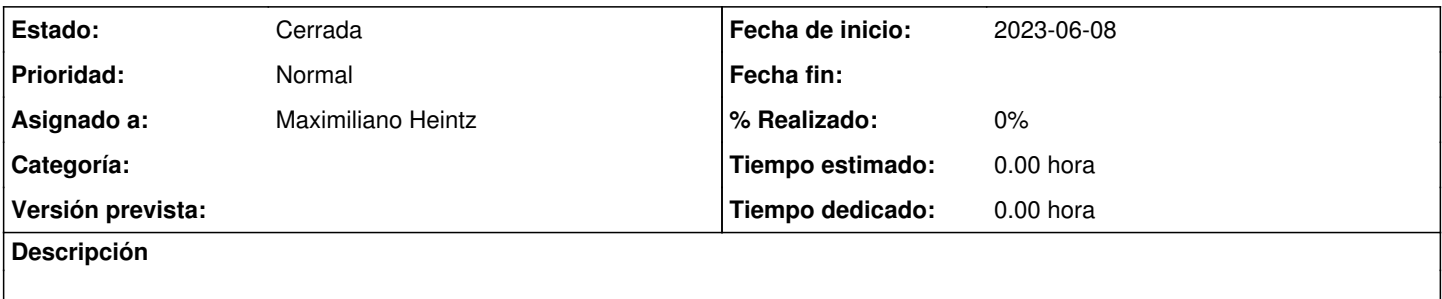

**Histórico**

## **#1 - 2023-06-08 16:40 - Maximiliano Heintz**

*- Estado cambiado Nueva por Resuelta*

## **#2 - 2024-04-26 16:42 - Sebastián Schinner**

*- Estado cambiado Resuelta por Cerrada*